# **Style Sheet for PARTEC Manuscripts**

## **Conference Proceedings**

Prof. **J.C. Doe**, Company, Town;

#### **1. General comments**

We wish to express our thanks to you for agreeing to contribute a manuscript to a PARTEC Report. For the publication as a whole to give the impression of a unified whole, we kindly request that you strictly observe the instructions given in this style sheet. This document will also serve as an example illustrating what your manuscript should look like. Please use the MS-WORD template Manuscript Template PARTEC.doc we have provided. The manuscript pages shall not be numbered.

#### **2. Settings**

The template file Manuscript Template PARTEC.doc provides you with the various styles you will need in your manuscript. These are listed in Table 1. All spacings between paragraphs shall be effected by inserting blank lines (carriage return).

#### **Tables**

Tables are to have frames, and thin black lines shall be used to separate the individual table cells. Provide a caption for each table.

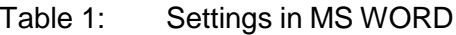

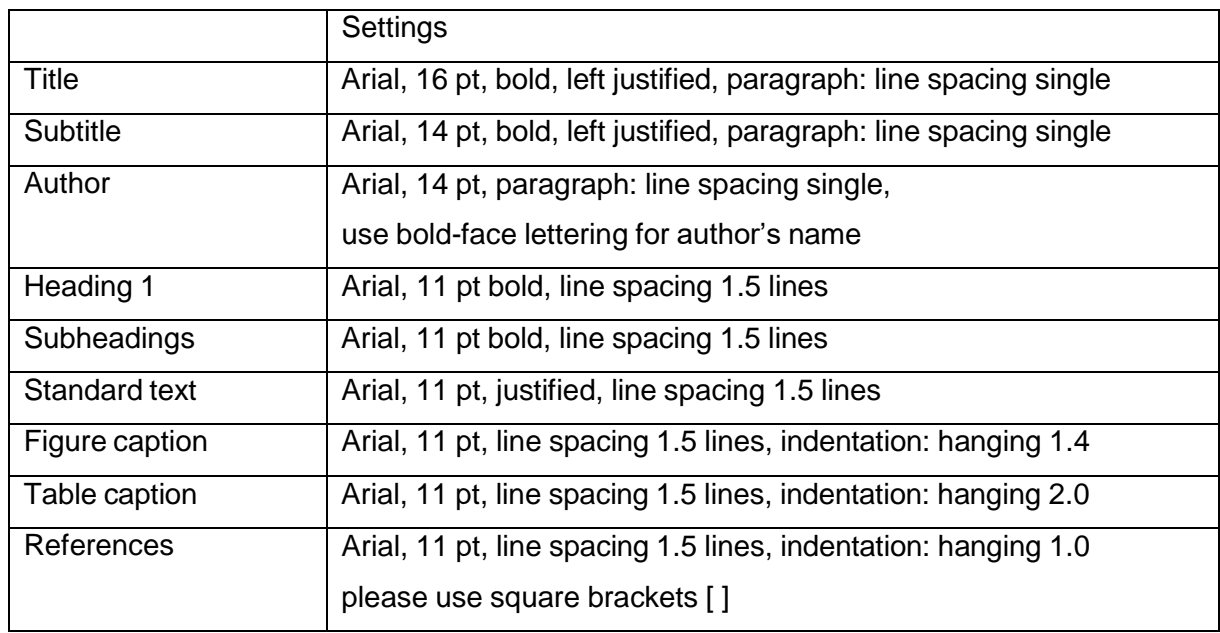

The settings shown in Figure 1 have already been implemented by the publisher under the menu item "Page Setup".

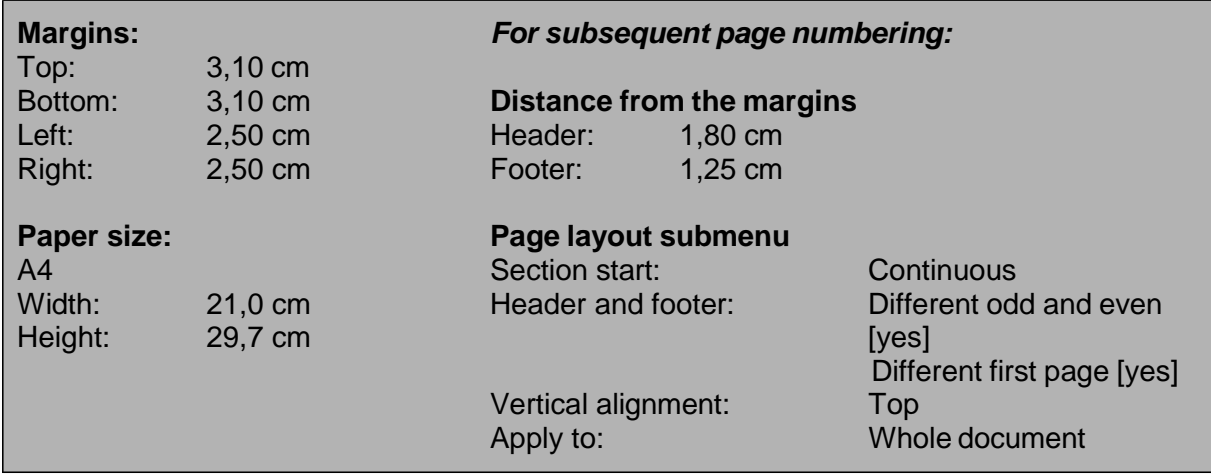

Figure 1: Settings made by VDI Verlag under menu item "Page Setup"

#### **Figures**

Please embed the original images (photographs, drawings) and tables into the template, numbering them consecutively. Figure captions are thus generated automatically. Use the following standard image file formats: BMP, JPG, JPEG, TIF, WMF or EPS.

#### **3. Instructions regarding contents**

#### **Text-body structure**

Use decimal section numbering (as shown in this document).

#### **Bibliography**

Bibliographical references shall be identified by numbers within square brackets, e.g. [7]. Compile them at the end of the paper rather than displaying them as separate footnotes.

#### **Standardized presentation**

Please ensure that your presentation conforms to the accepted standard. Information in this regard may be found in our two references [1], [2] and elsewhere.

#### **4. Submission of manuscripts**

Please submit your manuscript in A4 format by email as a WORD file (provided the file size is less than 2 MB). Standard image file formats to use here are BMP, JPG, JPEG, TIF, WMF or EPS. **It is essential to ensure that the images have an adequate resolution (at least 300 dpi for an image of at least 9x13 cm).**

#### **5. Guidance for bibliographical references**

Bibliographical references should be consecutively numbered in the text and start with reference [1]. They are shown in square brackets both in the text body and at the end of the paper. If several consecutive references occur at the same point in the text, they may be shown, e.g., as follows: [7 through 11].

#### **Books:**

[n] Name of the author, initials of forenames: book title. Place of publication: publisher year

### **Example:**

[n] Grover, E. P.: Blow-moulding. 'Modern Plastics' series. Düsseldorf: VDI-Verlag 1979

## **Periodicals:**

[n] Name of the author, initials of forenames: title of article. Title of periodical, volume, year, first page - last page

#### **Example:**

[n] Alt, B.: Coatings. Plastics 59 (1969) 3 pp. 986-988

## **Patents:**

[n] Patent number (or DOS or DAS number)

## **Example:**

[n] DE-P 1 151 932 [or: US-P, EU-P] no details of title, company or the like

## **Companypublications:**

[n] Title, designation (company publication, brochure, in-house newspaper, etc.), name of company, place year

### **Example:**

[n] Variable-pitch propellers, brochure, Siemens, Munich 1979

#### **Theses and dissertations:**

[n] Name of the author, initials of forenames: title of the dissertation. Type of work. Place year

#### **Example:**

[n] Wortberg, J.: Werkzeugauslegung: Mehrschichtextrusion. RWTH Aachen Diss. 1978

## **Other (such as trade fair brochures):**

[n] Name of the author, initials of forenames: title of article. Brochure title. Year, first page last page

## **Example:**

[n] Karagiannis, A., Mavridis, H. and Vlachopoulos, J.: Interface Determination in Multilayer Extrusion. ANTEC `87, pp. 106-108

## **6. References in this document**

- [1] Wortberg, J.: Werkzeugauslegung Mehrschichtextrusion, RWTH Aachen Diss. 1978
- [2] DIN Taschenbuch Nr. 202: Formelzeichen Formelsatz Mathematische Zeichen und Begriffe